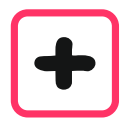

### Beispiel 74.9 m + 5.68 m

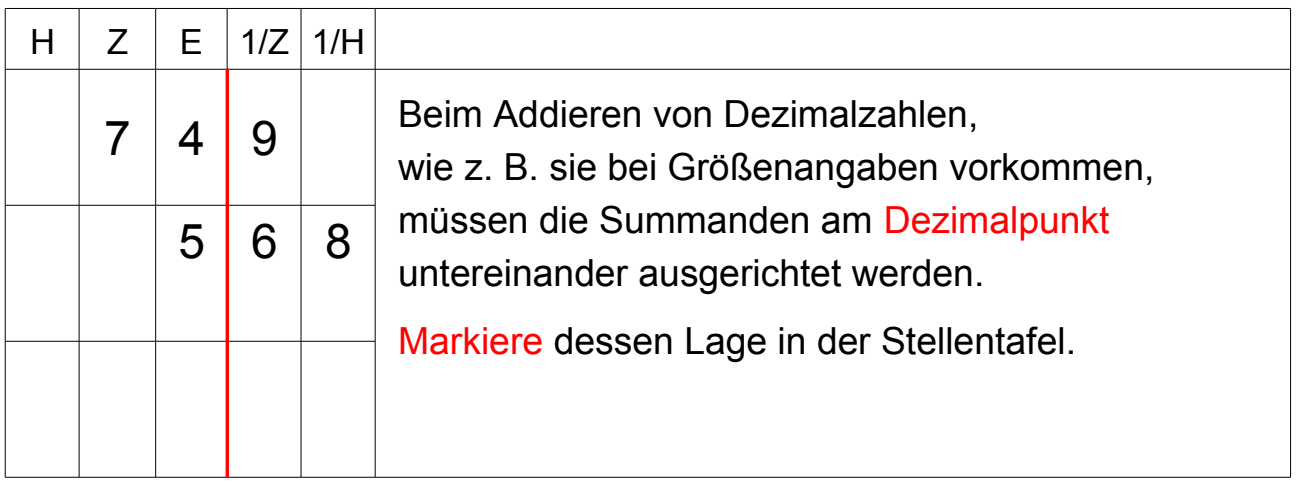

 $\left| \boldsymbol{+}\right|$ 

# Wie kannst du Dezimalzahlen addieren?

#### Beispiel 74.9 m + 5.68 m

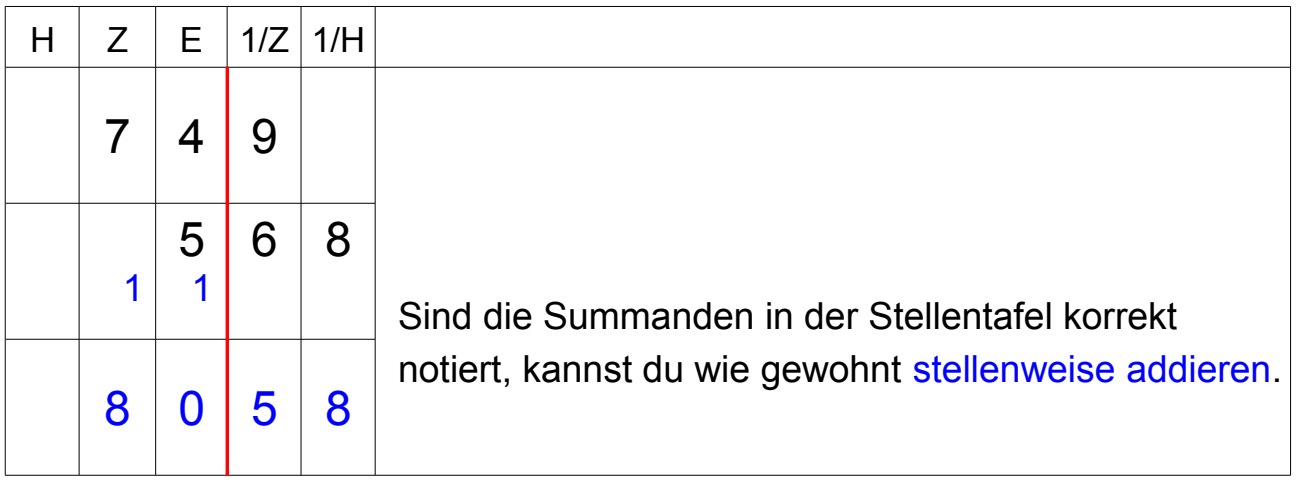

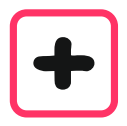

#### Beispiel 74.9 m + 5.68 m = 80.58 m

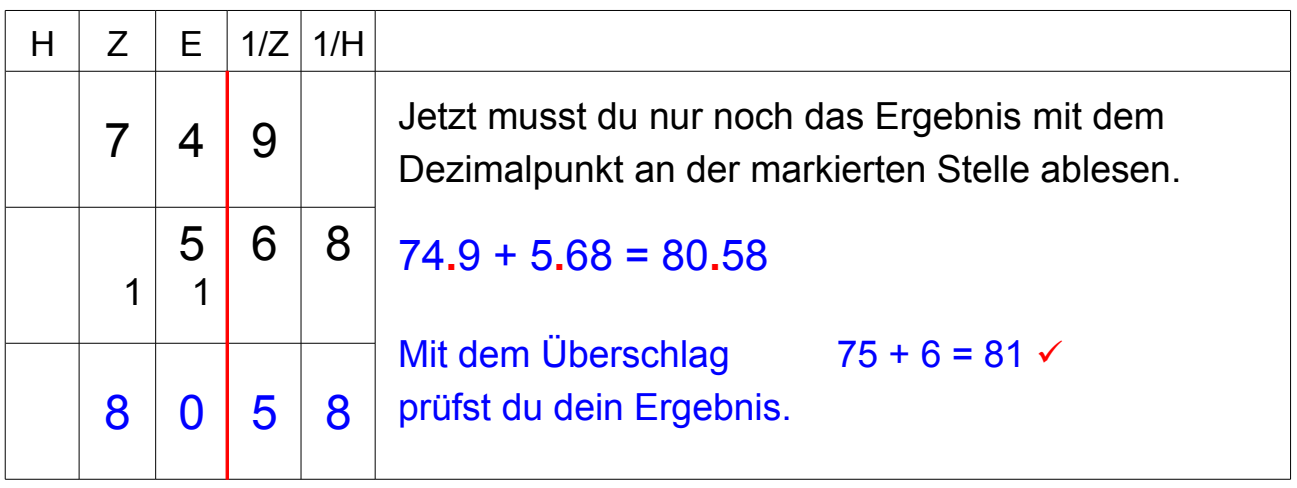

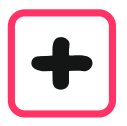

## **Das Rezept**

- 1. Du schreibst die Summanden nach dem Dezimalpunkt (nach dem Komma) ausgerichtet in die Stellentafel.
- 2. Die addierst wie gewohnt.
- 3. Das Ergebnis schreibst du mit dem Dezimalpunkt an der markierten Stelle.
- 4. Mit einer Überschlagsrechnung prüfst du dein Ergebnis.